# Проектная работа Лампа со стробоскопическим эффектом

#### Выполнил:

Шахбазян Давид Арменович

МБОУ СШ №64

Руководитель:

Причина Светлана Алексеевна

## Содержание

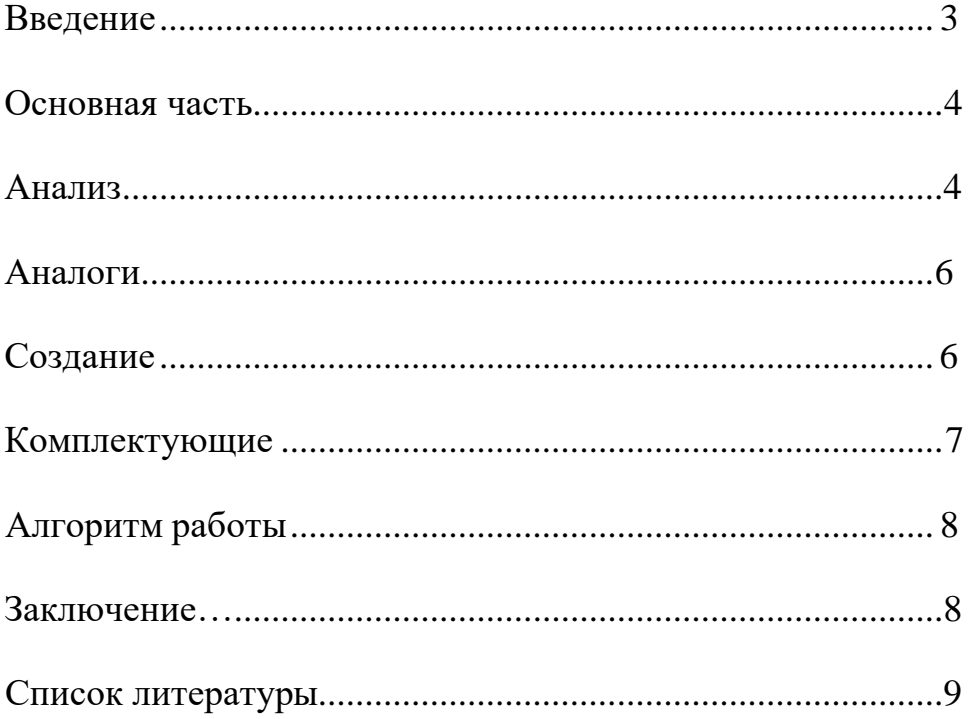

#### **Введение**

#### Актуальность

<span id="page-2-0"></span>Изучая такой предмет, как физика, мы знакомимся с новыми для нас законами, явлениями и закономерностями. Одним из интереснейших явлений в физике, который нас заинтересовал, является стробоскопический эффект. Даже взрослого человека может увлечь этот необычный процесс, в котором нет непрерывности, но имеется интервал равных промежутков времени.

Стробоскоп работает следующим образом. Это "импульсная лампа", которая срабатывает с регулируемой скоростью, объект вращается со скоростью 60 оборотов в секунду: если смотреть на объект с частотой коротких вспышек равных 60 раз в секунду, каждая вспышка будет освещать объект в одном и том же положении во время вращения. Поэтому кажется, что объект неподвижен. Если частоту вспышек поднять до 61 единицы в секунду, каждая вспышка будет освещать объект на более раннем этапе цикла вращения. Соответственно предмет будет вращаться назад. Тот же эффект возникает, если частота вспышек 59 единиц в секунду, каждая вспышка будет освещать его немного позже, потому будет казаться, что объект вращается вперед.

Первый стробоскоп был изобретен австрийским профессором практической геометрии Симоном фон Штампфером. Стробоскоп состоял из двух картонных дисков, которые вращались на оси на определенном расстоянии друг от друга. На одном из дисков было нарисовано несколько изображений, изображающих непрерывное движение объекта. На втором диске были вырезаны длинные узкие прорези по количеству изображений, так что каждая из них была обращена к изображению. Когда диски начали вращаться, изображения слились в одно непрерывное

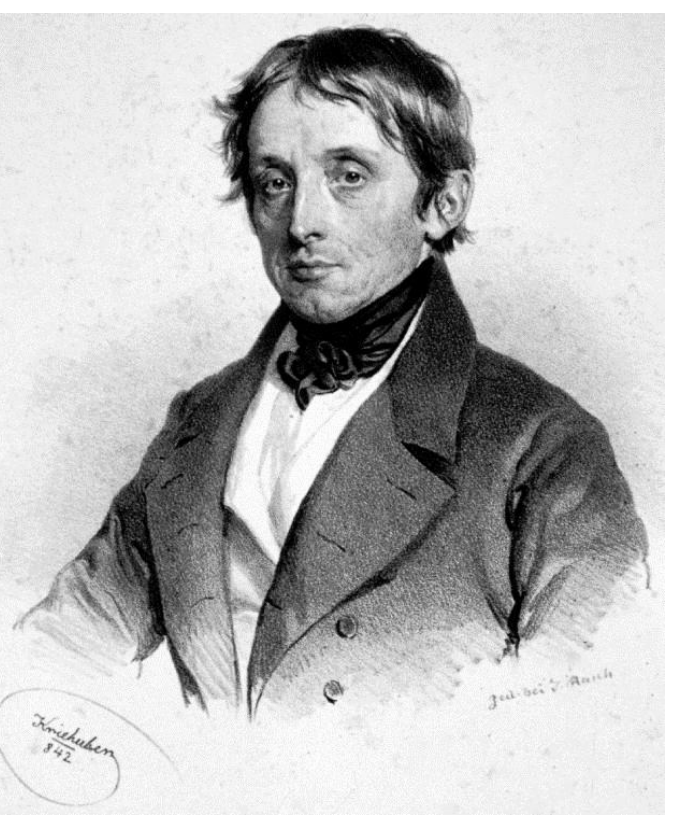

движение. Затем этот эффект был использован и в более крупных фильмах и иллюстрациях. Снятые на пленку, в которой каждый последующий кадр лишь немного отличается от предыдущего, так что каждый кадр показывается по одному (обычно с интервалом 24 кадра в секунду), они создают эффект непрерывного движения.

Французский инженер Эмиль Рейно (1844- 1918), который продемонстрировал свое устройство, позволяющее проецировать на экран нарисованные от руки движущиеся изображения, в 1892 году, считается первым мультипликатором.

Сегодня это уже не такая трудоемкая работа, потому что на помощь нашим мультипликаторам пришли компьютерные технологии специальным программным обеспечением, чтобы ускорить процесс во много раз. Также стоит понимать, что этот эффект может нанести вред чьему-то глазу, и не только. Опасность этого эффекта можно увидеть, например, на фабриках и заводах. При освещении помещения газоразрядными лампами может возникнуть стробоскопический эффект. И вы не можете

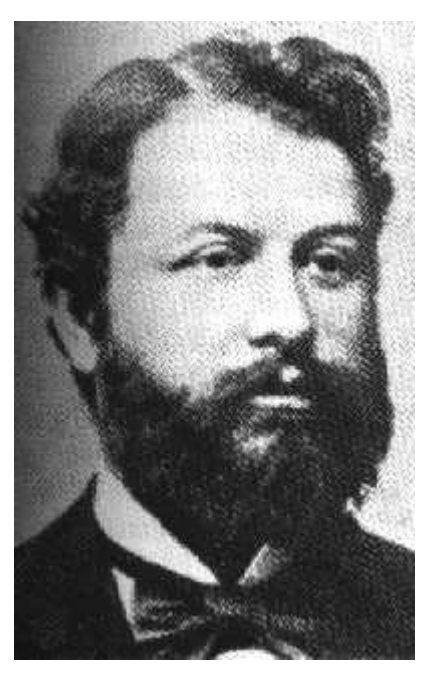

правильно понять скорость вращающейся машины. Опасность заключается в том, что вращающиеся части механизмов могут казаться неподвижными и могут привести к травмам или даже летальному исходу. Также при долгой работе с мерцающим светом может случится приступ эпилепсии, которая возникает из-за ритмических стимуляций на определённых частотах.

Проблема: Устройства, существующие на торговом рынке, имеют диапазон цен от 7808 руб. до 85148 руб. Такая цена, главное функционал делают покупку данных устройств нецелесообразной.

Цель: Создать декоративное устройство, демонстрирующее стробоскопический эффект, способное конкурировать со своими аналогами по функциональности и стоимости.

Основные задачи:

- 1. Проанализировать спрос и предложения на подобные устройства.
- 2. Отыскать детали, нужные для создания устройства, и заказать их по минимальной цене, тем самым обеспечить наименьшую стоимость.
- 3. Создать авторское устройство
- 4. Ознакомить своих сверстников со стробоскопическим эффектом.
- <span id="page-3-0"></span>5. Принять участие в научно-технических конкурсах.

#### **Основная часть**

Анализ

Был проведен опрос ста школьников МБОУ СОШ №64, состоящий из трёх вопросов:

- 1. Имеют ли они представления о стробоскопическом эффекте
- 2. Хотели бы они на уроках физике наглядно увидеть данное явление.

3. Поучаствовать в создании такого устройства.

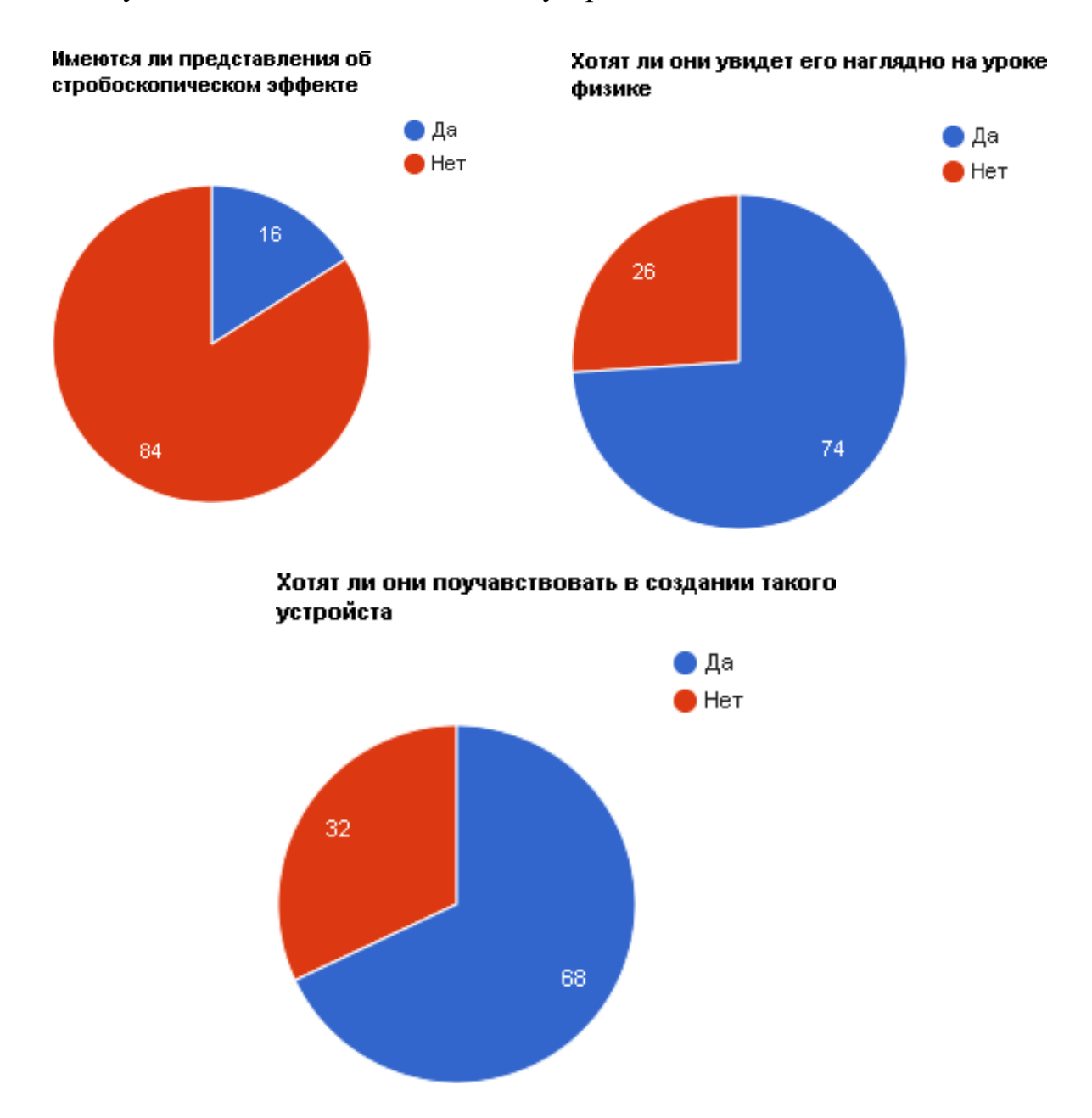

После опроса учащихся нами был сделан анализ информации об аналогах данных устройств и сопоставили их функционал и цену. В результате данного анализа мы рассмотрели два прибора - аналога и подсчитали среднюю стоимость (округлено до рублей): 23993 руб.

#### Аналоги:

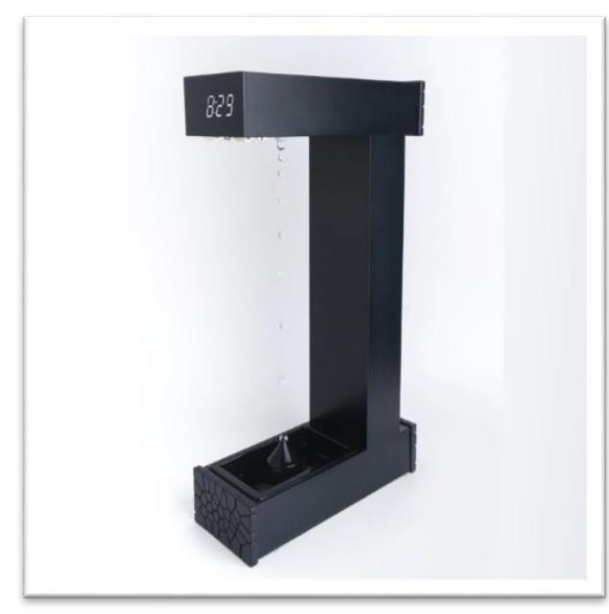

11:45

Цена: 7808,04 руб Функции: Часы

Цена:85148,25 руб Функции: Часы

#### Создание

После проведения анализа комплектующих имеющихся на рынке, нами была выбрана платформа быстрой разработки и создания электронных устройств под названием Arduino, так как она совмещает в себе бюджетность и простоту использования. Были сняты размеры комплектующих, созданы модели на основе измерений, произведённых ранее. В основном для построения геометрии использовались круги, прямоугольники, а для твердотельного моделирования были применены команды выдавливания, вырезания выдавливанием.

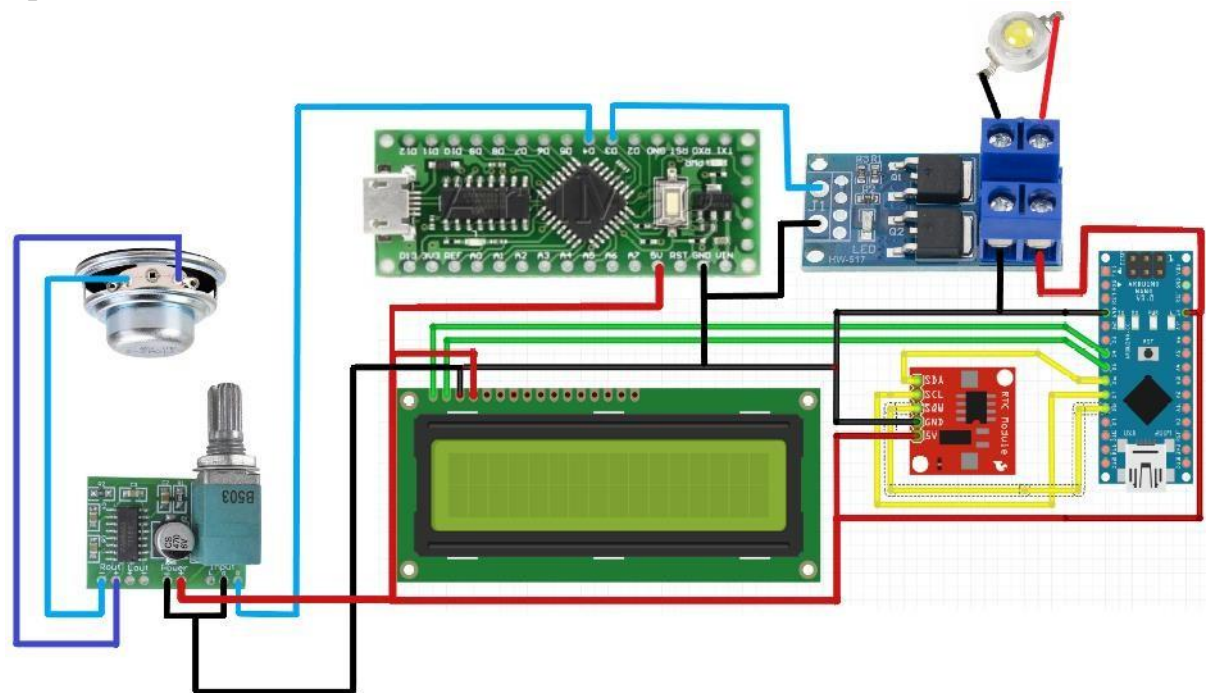

Был произведен монтаж компонентов на универсальную макетную плату. Для проектирования корпуса использовалась отечественная программа "КОМПАС - 3D". Созданные 3D модели были сконвертированы в формат STL (stereolithography), открыты в программе "слайсинга" Cura. После модель была отправлена на печать в 3D принтер" Flyingbearghost 5". Модели печатались ABS пластиком в виду его сильной усадки принтер, был оборудован пассивной термокамерой для обеспечения лучшей спекаемости слоёв.

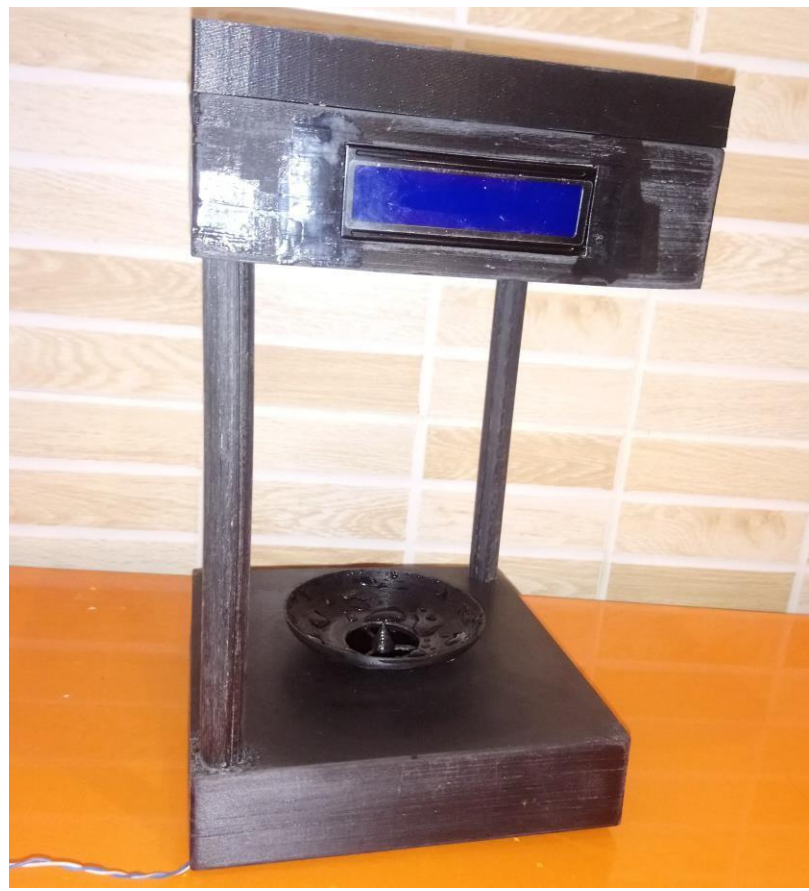

#### Комплектующие

При создании устройства нами были выбраны и использованы следующие контроллеры, датчики и компоненты:

- LGT8F328P LQFP32 MiniEVB
- Погружной и амфибийный водяной насос с двигателем постоянного тока
- Модуль часов в реальном времени
- Плата цифрового усилителя PAM8403 mini 5
- MT3608 DC-DC регулируемый Повышающий Модуль 2A
- мини аудио портативный динамик s 16 Core
- ЖК-дисплей 1602
- Двухсторонний прототип, 9x15

#### Алгоритм работы

Устройство работает от источников питания 5 вольт 1 ампер, что позволяет питать его не только от адаптера зарядки мобильного телефона, usb выхода компьютера и повербанка. После включения отображается дата, время, запускается электрическая водяная помпа, затем Arduino генерирует синусойду с частотой 50 Гц, сигнал идет на внешний усилитель, к которому подключается динамик мощностью 5 Вт. Одновременно с этим происходят вспышки с частотой 50 Гц. Вследствие чего наблюдается стробоскопический эффект.

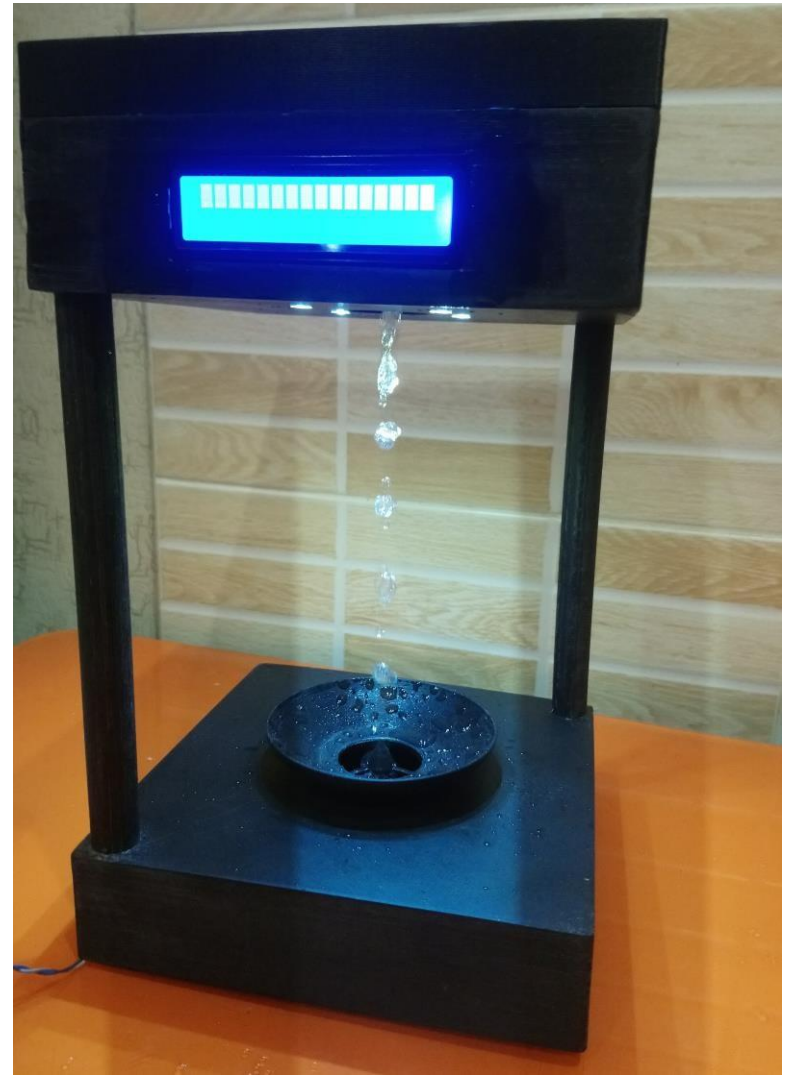

#### **Заключение**

<span id="page-7-0"></span>Проанализировав предложения на подобные изделия, нам удалось отыскать и заказать детали, нужные для создания прототипа. Было создано авторское устройство. Данный прибор был наглядно представлен учащимся на уроках физики в средней школе, в виде научного доклада, совмещенного с проведением демонстрационного эксперимента. В результате удалось сформировать группу людей, которые заинтересованы в разработке и создании подобных приборов.

### **Список литературы**

<span id="page-8-0"></span>1) Программирование микроконтроллерных плат Arduino/Freeduin Автор: Улли Соммер. Издательство: БХВ-Петербург, 2012 г.

Ссылка: <http://arduinoplus.ru/apps/programmirovanie-plat-arduino-freeduino.zip> 2) Занимательная электроника. Автор: Ревич Юрий. Издательство: БХВ-Петербург, 2015г. Ссылка: [http://arduinoplus.ru/apps/zanimatelnaia-](http://arduinoplus.ru/apps/zanimatelnaia-elektronika.zip)

[elektronika.zip](http://arduinoplus.ru/apps/zanimatelnaia-elektronika.zip)

3) Проекты с использованием контроллера Arduino, 2-е издание. Автор: Виктор Петин. Издательство: БХВ-Петербург, 2015 г.

Ссылка: <http://arduinoplus.ru/apps/proekti-s-arduino-2-izdanie.zip>